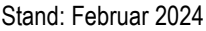

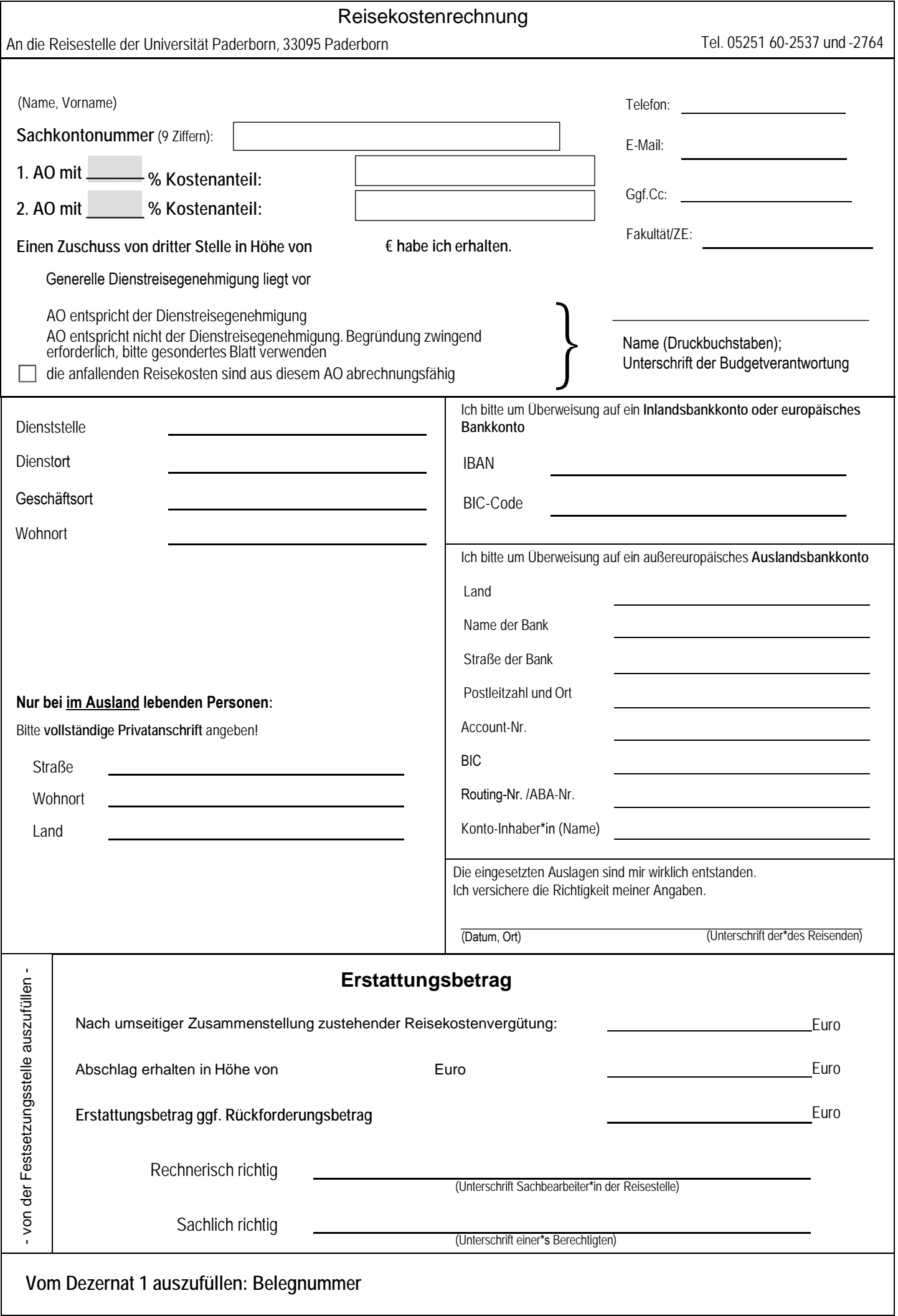

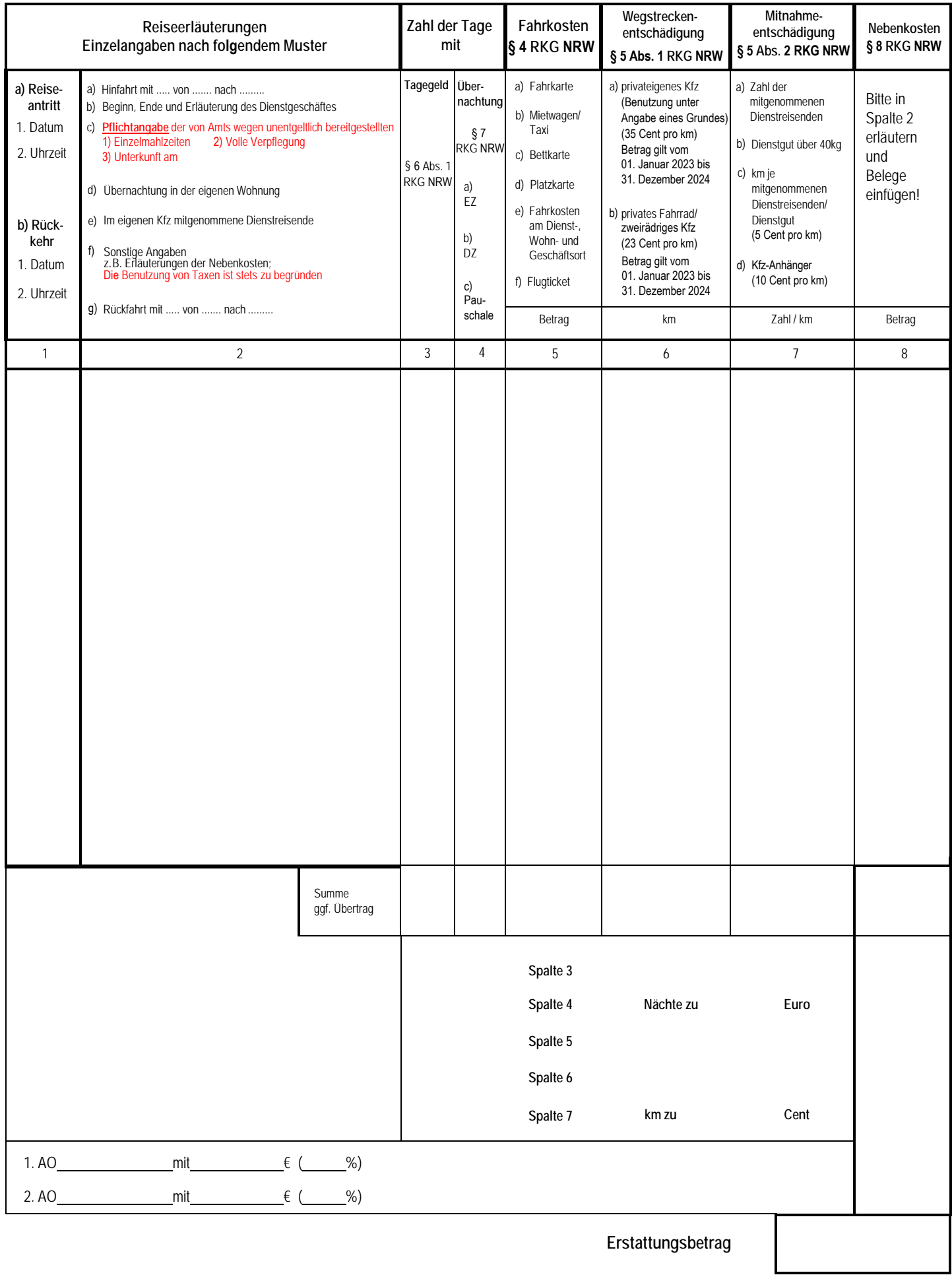

Originaldienstreisegenehmigung und Unterschrift bitte nicht vergessen!

## **Vom Dezernat 1 auszufüllen: Belegnummer und Splitting für die Buchung**